# Technische Informatik I

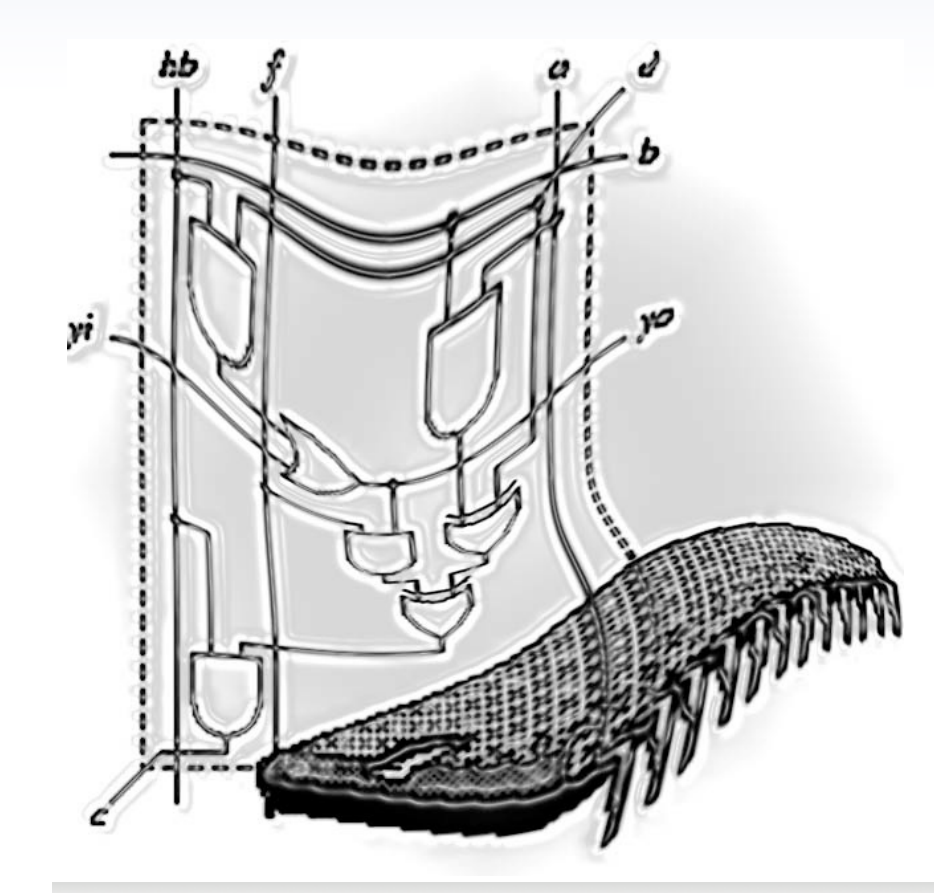

Kapitel 7

# **Standardschaltwerke**

Prof. Dr. Dirk W. Hoffmann

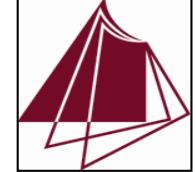

Hochschule Karlsruhe • University of Applied Sciences • Fakultät für Informatik

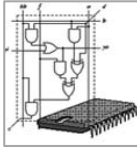

# **Register**

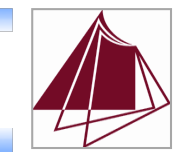

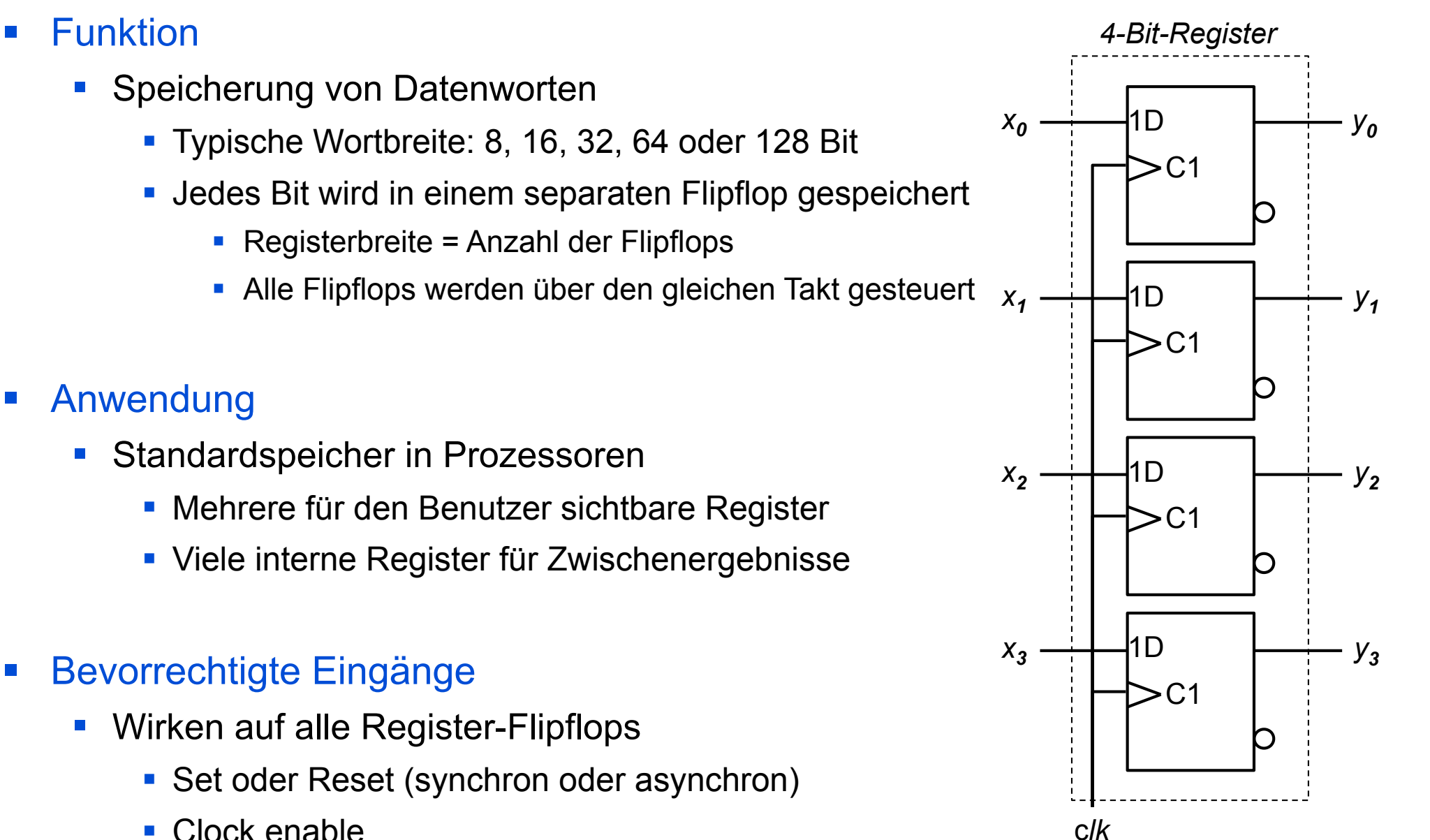

" Clock enable

# Implementierungen mit JK-Flipflops

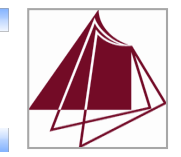

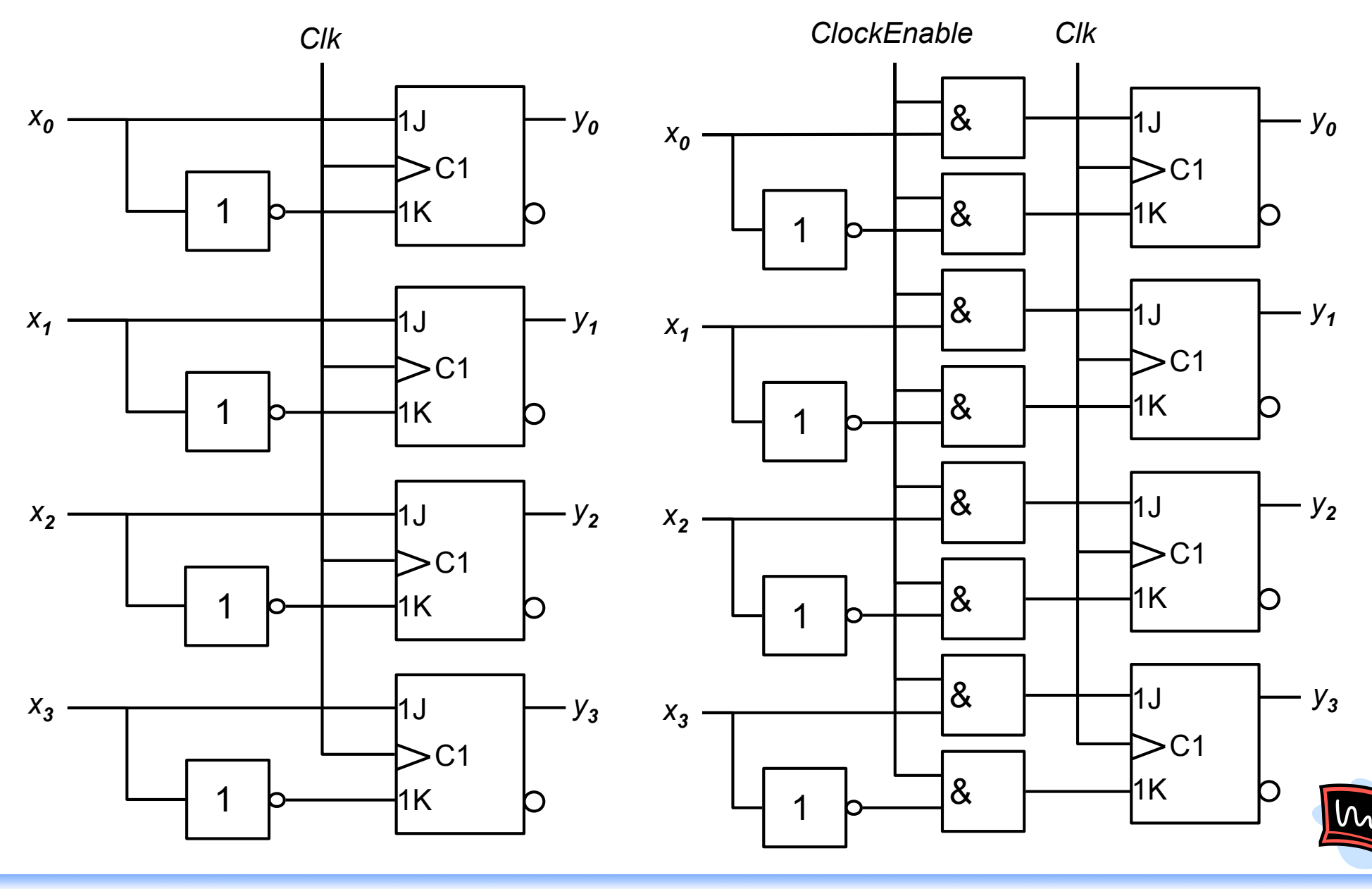

Technische Informatik I • Hochschule Karlsruhe • Prof. Dr. Dirk W. Hoffmann 7.

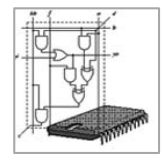

# **Akkumulator** Akkumulator

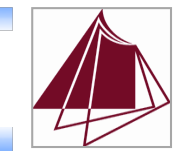

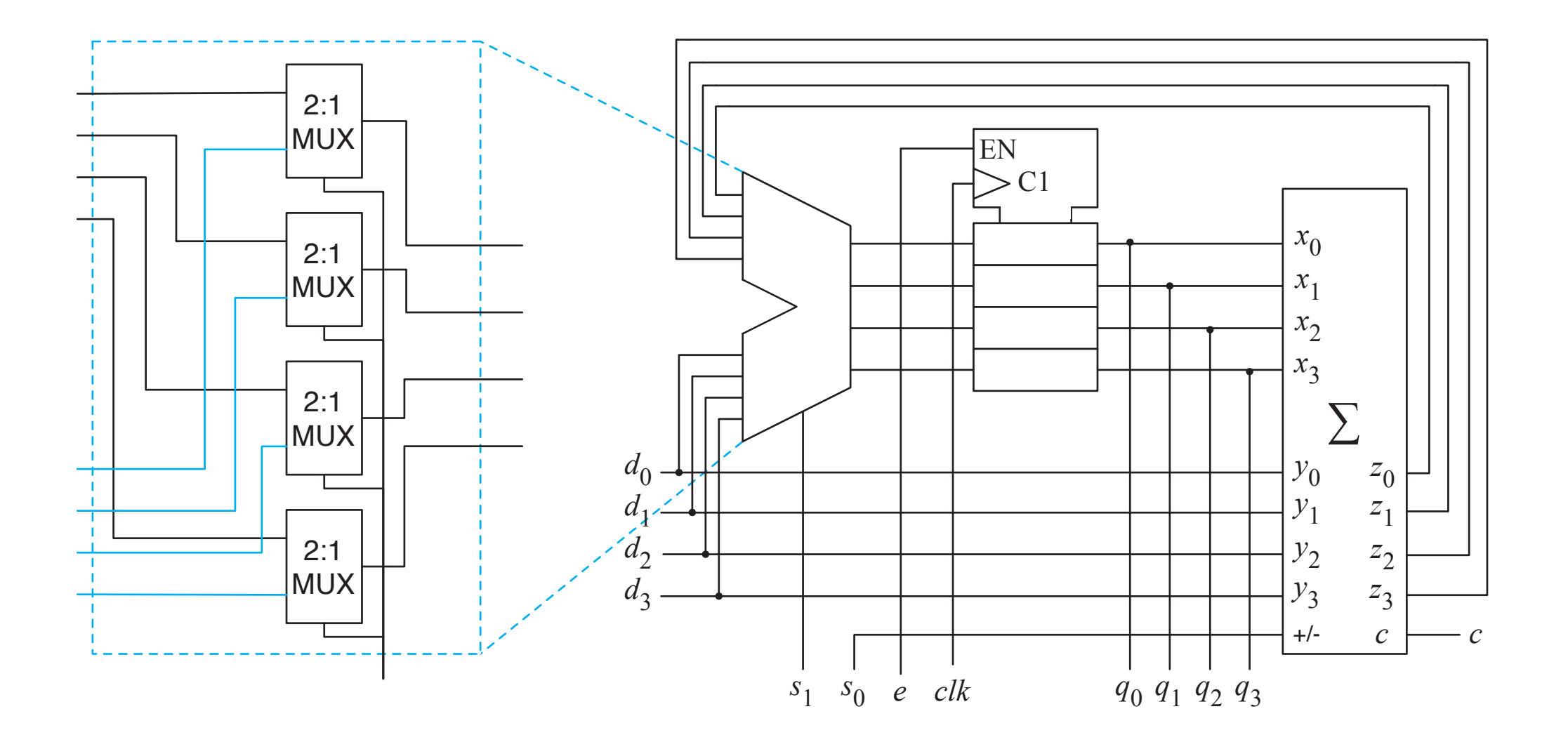

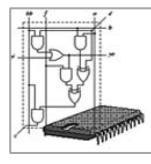

#### Schieberegister and Bitstelle, so dass wir dem Takt frei werden Einstelle, so dass wir dem Takt frei wir dem T der Datenleitung *d* verbinden können.

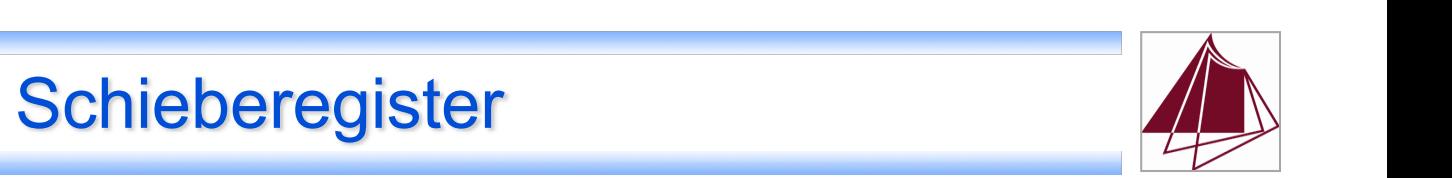

### **Aufbau**

- **Mehrere in Serie geschaltete Flipflops** aus aus unterschiedlichen Bereichen: Australian Bereichen: Australian B
	- **Synchron getaktet**
- Das Ausgangssignal wird mit jeder Taktflanke nach rechts weitergereicht
- **Beispiel** 
	- " 4-Bit-Schieberegister mit zusätzlichem Enable-Eingang

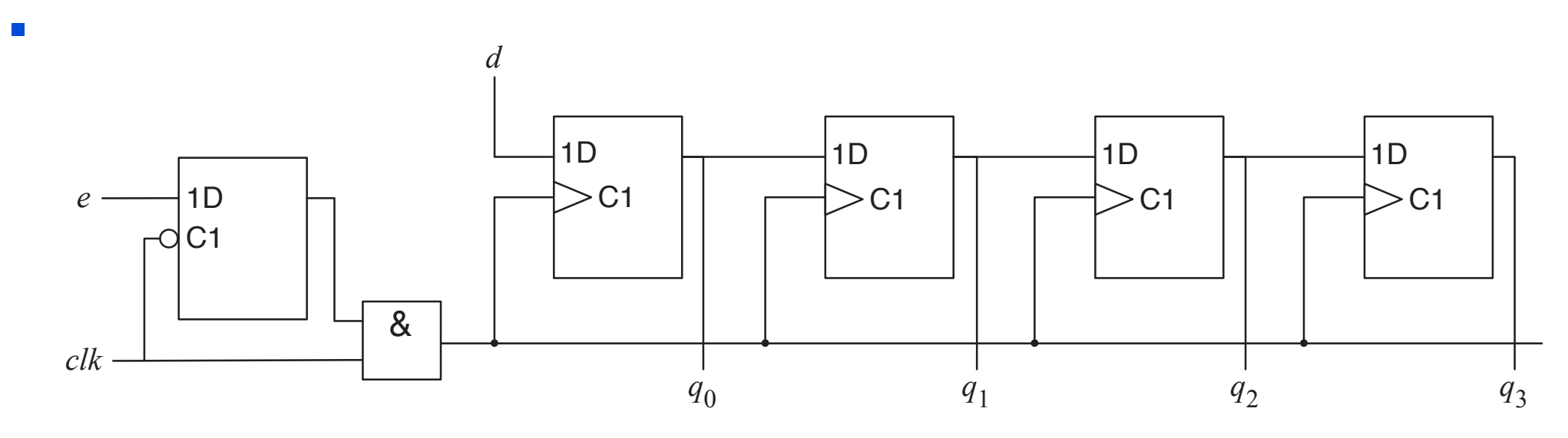

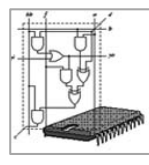

## **Schieberegister**

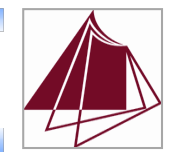

## **Anwendung**

- **Serielle Datenübertragung** 
	- " Parallel-Seriell-Wandler
	- " Seriell-Parallel-Wandler
- **Rechenoperationen** 
	- **Schieben nach links: Multiplikation mit 2**
	- " Schieben nach rechts: Division durch 2
- **· Verzögerung**
- Typische bevorrechtigte Eingänge
	- **Reset:** Zurücksetzen aller Flipflops auf 0
	- **Load:** Paralleles Laden des Schieberegisters
	- " Enable: Es wird nur geschoben, falls *enable* = 1
	- " Direction: Freies Schieben nach rechts oder links

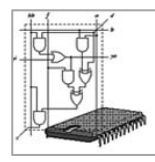

# Global Positioning System (Navstar GPS)

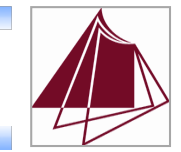

- **Betreiber: USA**
- 24 aktive Satelliten
- " Flughöhe: 20.200 km

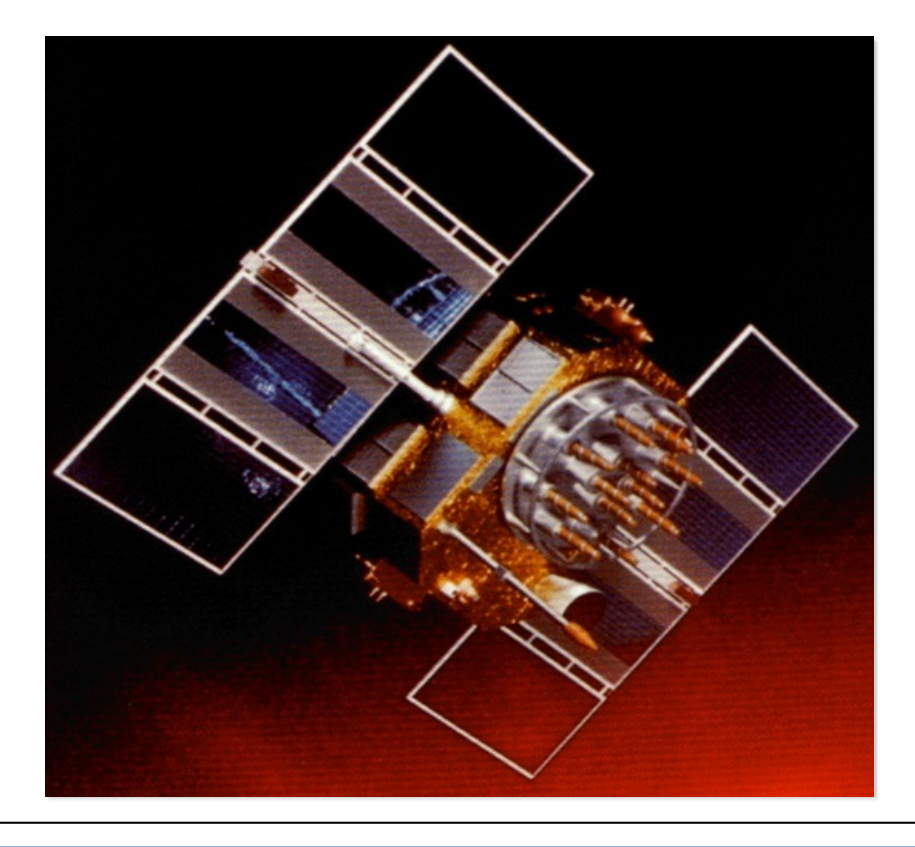

#### Daten Topologie

- " 6 Bahnebenen
- um jeweils 60° versetzt
- **4 Satelliten pro Ebene**

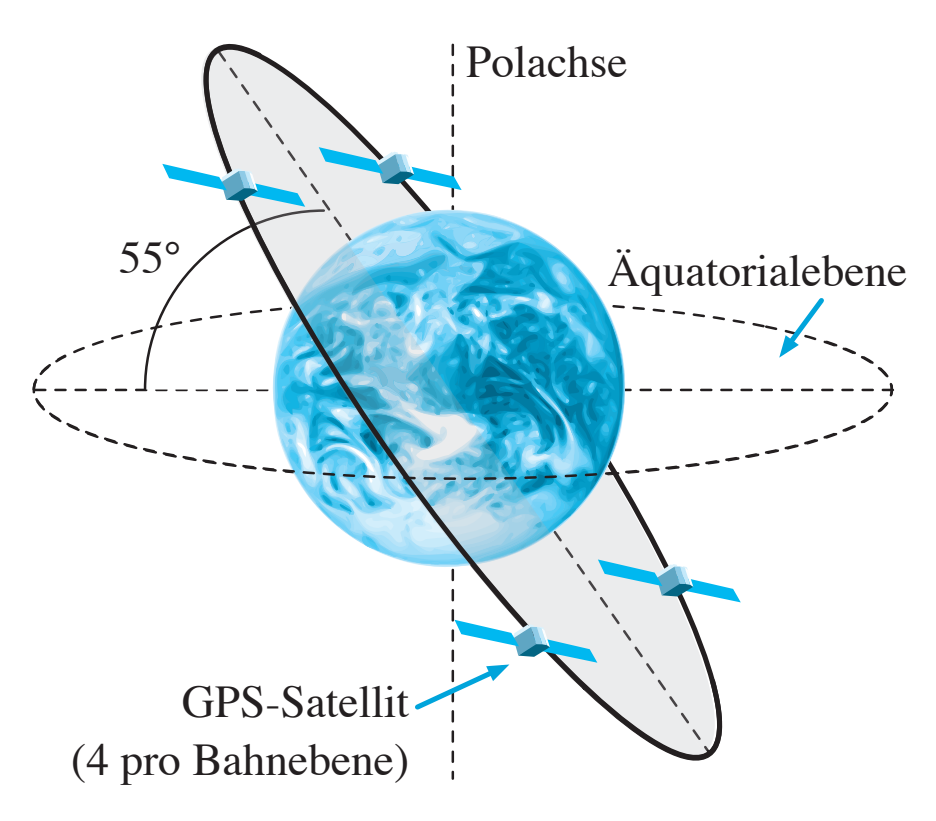

Technische Informatik I • Hochschule Karlsruhe • Prof. Dr. Dirk W. Hoffmann 7.

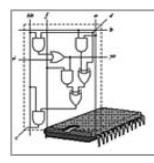

# Global Positioning System (Navstar GPS)

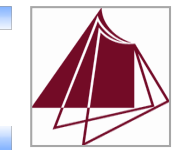

- **Betreiber: USA**
- 24 aktive Satelliten  $\overline{a}$  and  $\overline{a}$   $\overline{a}$   $\overline{a}$
- " Flughöhe: 20.200 km

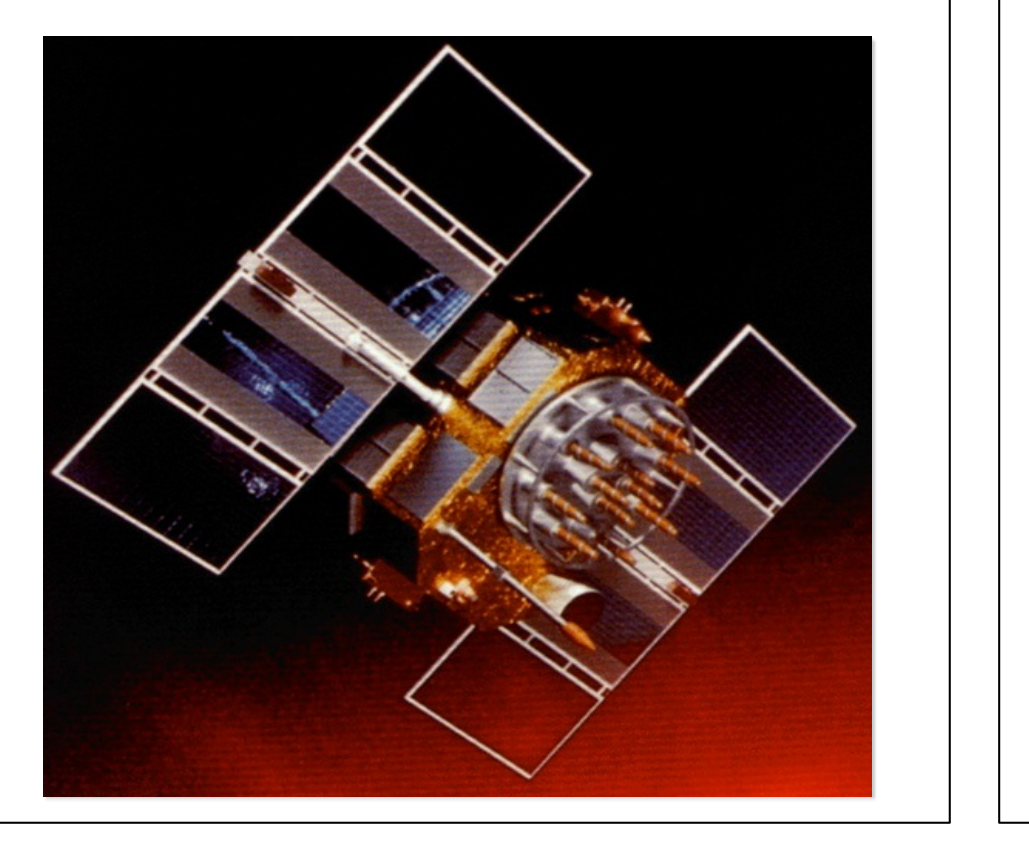

#### Daten  $\begin{array}{|c|c|c|c|c|}\n\hline\n\end{array}$  Bit-Codierung

- **Bit-Codierung mithilfe von** 
	- **Chip-Sequenzen**
	- **bestehend aus 1023 Chips**
	- **Für jeden Satelliten eindeutig**

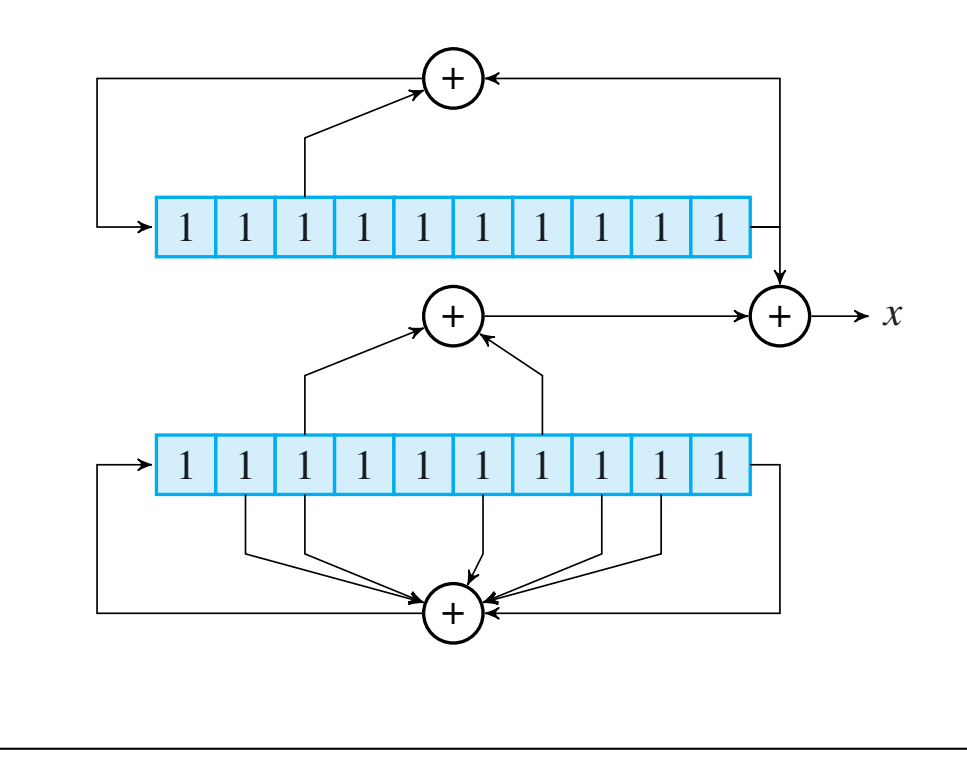